ON 3H 6H WIFI

- Please clean the product as following steps after using 5-6 times (or 2-3 days):
- Turn off the power, unplug the power cord and remove the cover
- Pour out all the remaining water in the basin from the DRAIN SIDE.
- Add a few drops of neutral kitchen detergent into warm water and cle the product with a soft rag.

## lental I eakac

If the unit happens to be knocked over or tipped during operation, please follow the steps to avoid malfunction.

- Turn off the power, unplug the power cord and remove the cover.
- Pour out all remaining water in the tank from the DRAIN SIDE.
- Shake the unit to drain the water inside the mechanism, and put it in a well-ventilated place for natural drying.

ON 3H 6H WIFI

Aroma Diffuser

Finish setting of "Create family". ① Finish setting of "Create family".<br>② Get into the pairing mode that the WIFI indicator is in rapid flashing state .

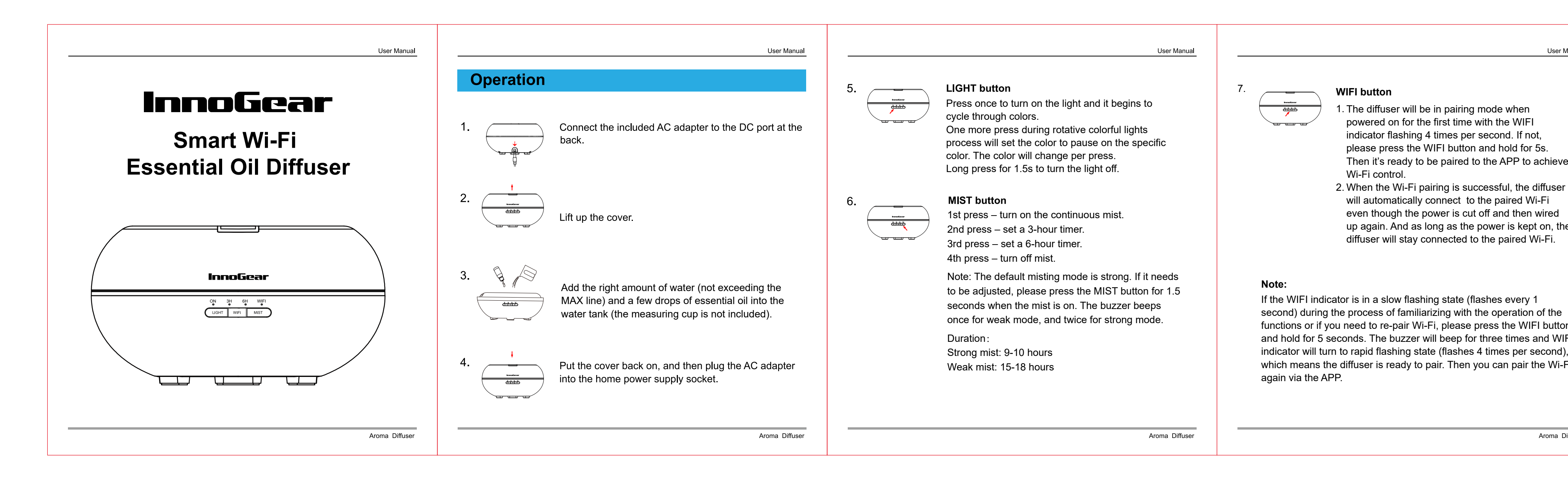

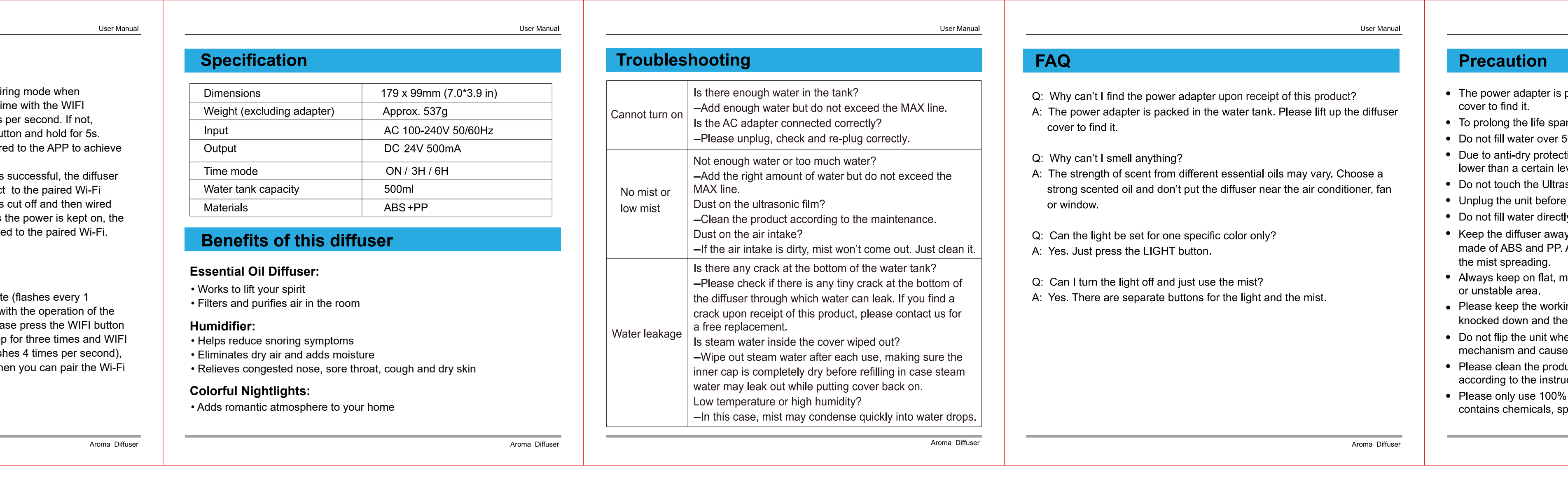

- Set the region to US.
- Type in your phone number or email address and then fill in the verification code.
- Set password which must contain 6-20 characters and include alphabets and numbers.
- Note: If you encounter any problems during the process, please try again after turning off the daemonic application of this APP.

### **a** Add Device

- For iOS: Search for TuyaSmart on the App Store and install it, or scan the QR code to install the TuyaSmart APP. 1<br>3<br>3
- **•** For Android: Search for TuyaSmart on Goog' Play and install it, or scan the QR code to install the TuyaSmart APP.

## **<sup>2</sup>** Register for TuyaSmart account

# **APP Connection and Control**

### **1** Install TuyaSmart APP

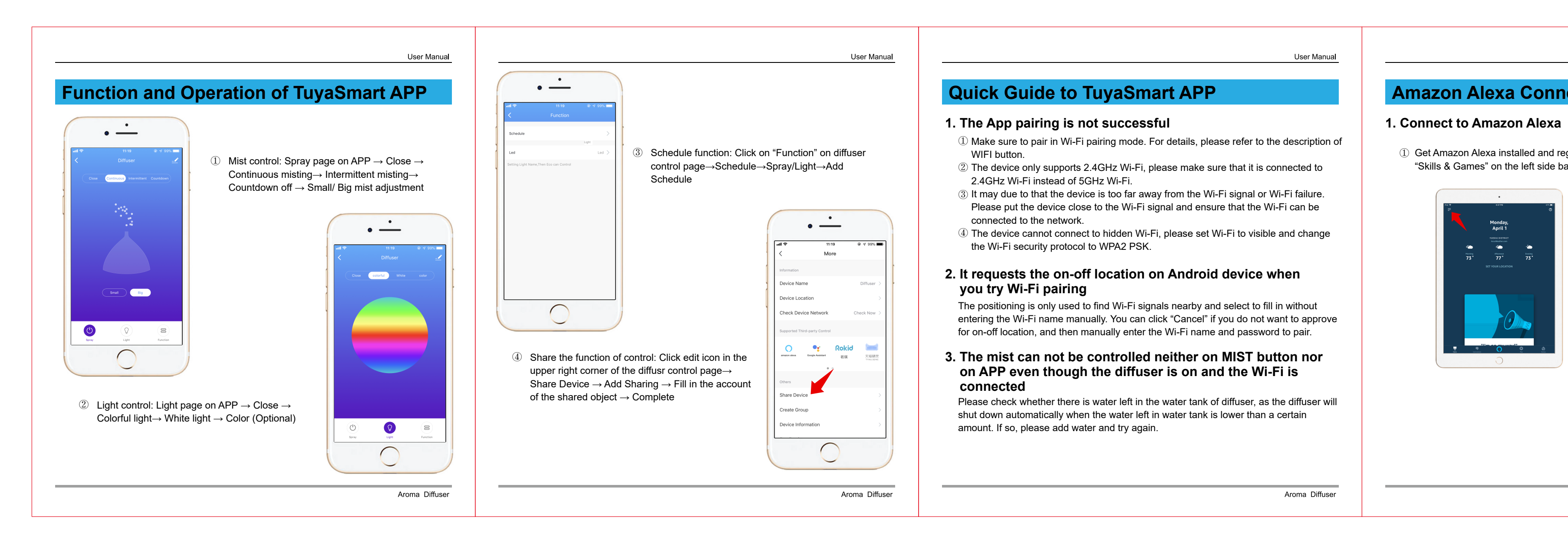

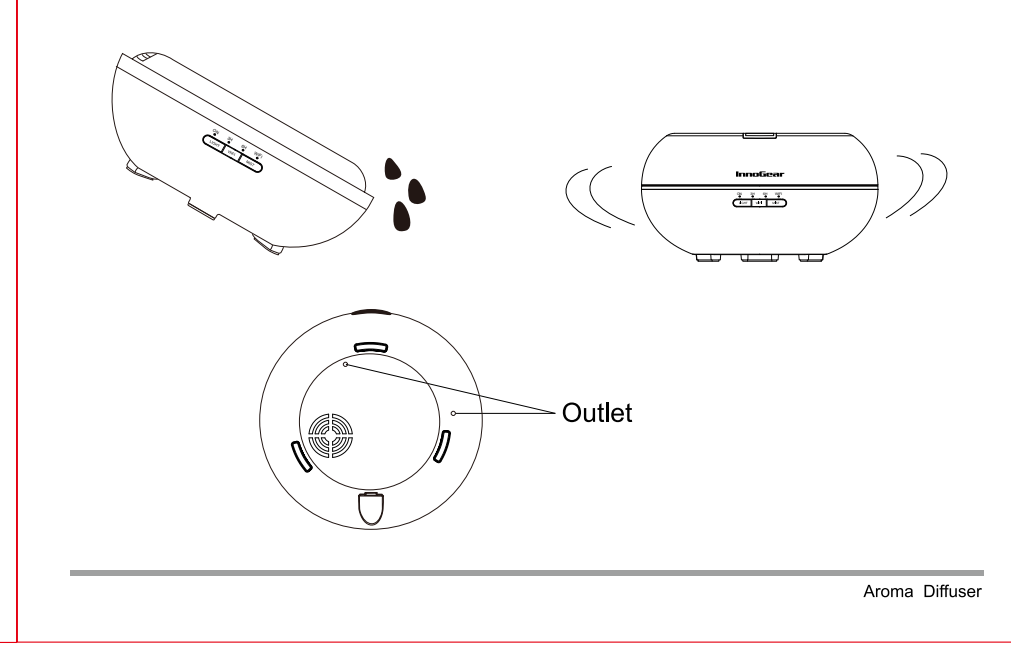

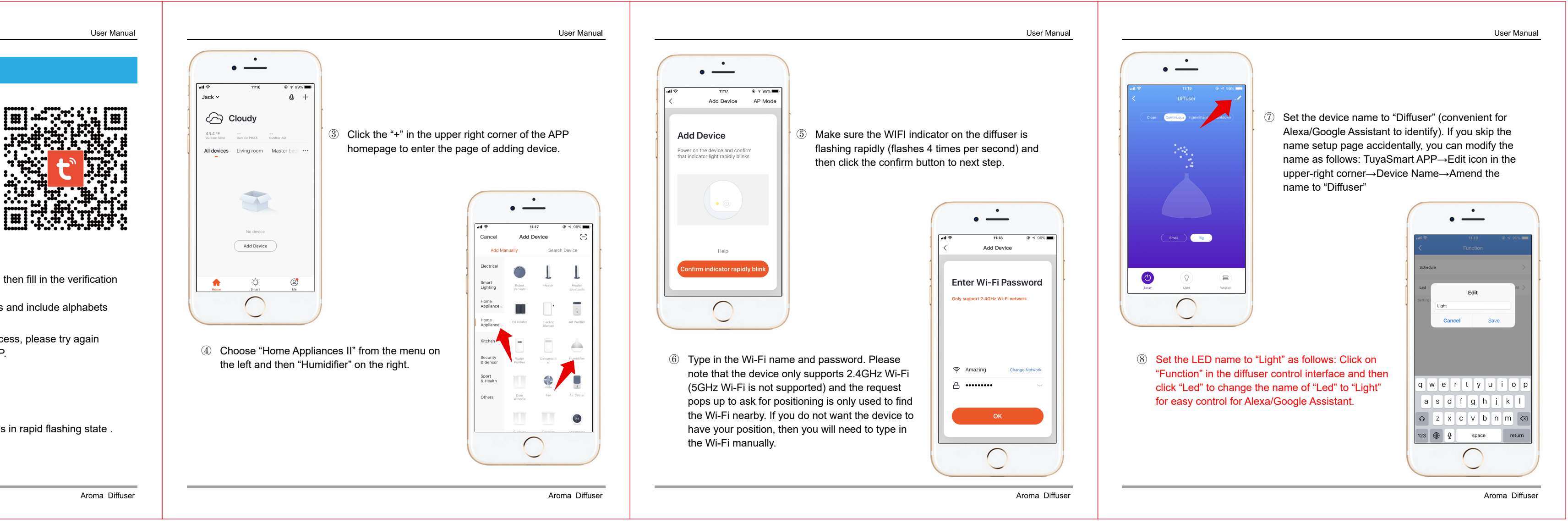

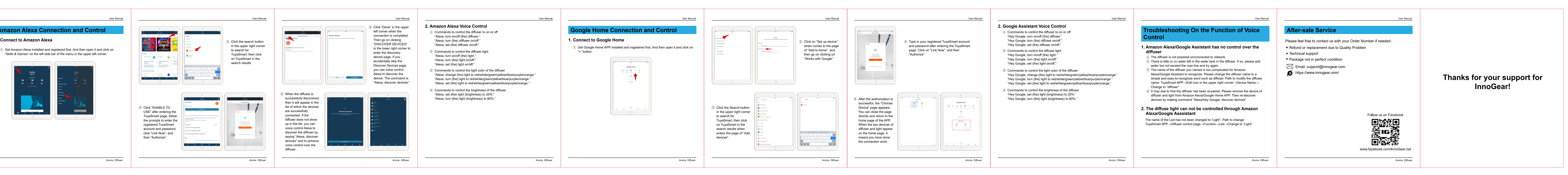

User Manual

- power adapter is packed in the water tank. Please lift up the diffuser r to find it :
- prolong the life span of the diffuser, do not use mineral water. not fill water over 500ml.
- to anti-dry protection, the diffuser will stop misting when the water is r than a certain level.
- not touch the Ultrasonic vibration plate when using.
- lug the unit before maintenance and clean regularly with damp clean cloth. ot fill water directly. Please add water with measuring cup (not included).  $\rho$  the diffuser away from heat sources and air conditioners as it is
- de of ABS and PP. And the working air conditioners or fans may affect nist spreading.
- ays keep on flat, moisture-resistant surface. Do not place on carpet, duvet nstable area
- ase keep the working diffuser away from the socket, in case it's cked down and the water in the diffuser splashes into the socket.
- not flip the unit when in operation, otherwise water may enter the chanism and cause malfunction.
- ase clean the product before changing to another scent of essential oil rding to the instructions.
- ase only use 100% essential oil with this diffuser. Low quality oil that tains chemicals, spices, or impurities may cause malfunction.